## SAP ABAP table TFC ORG KEY {Key Fields for TFC \* ORG}

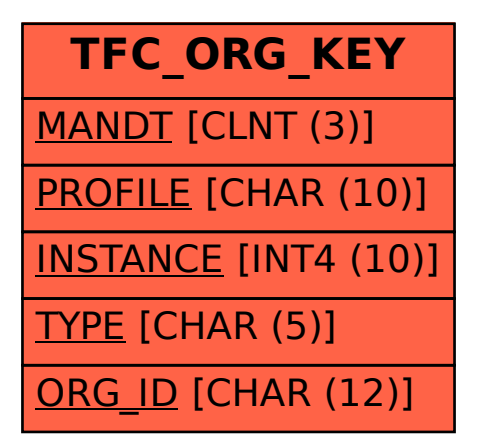